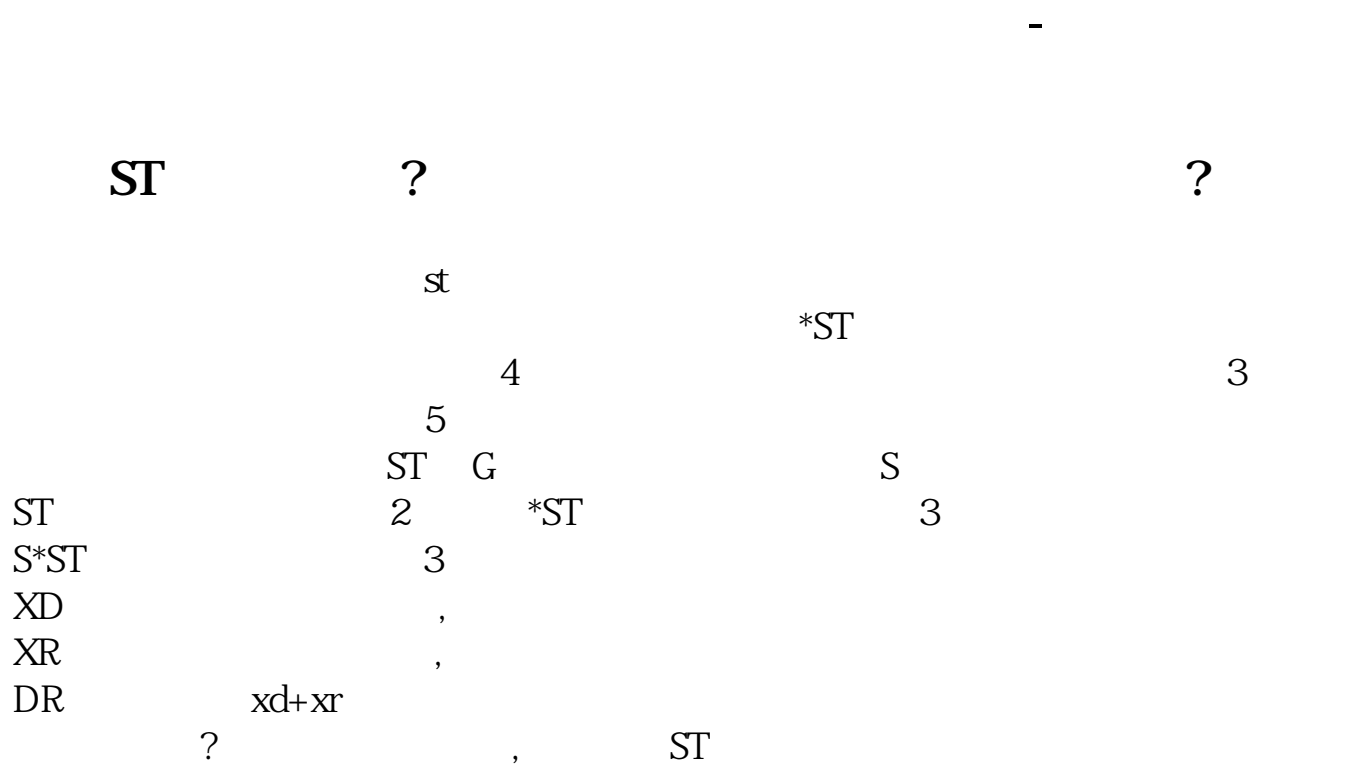

**大智慧怎么查询股票代码\_在大智慧里怎么查股票的五分**

**二、手机大智慧软件如何看前一天的股票k线图?**

 $K$  , which are defined by the contract of  $\mathcal{R}$ 

 $\mathcal{L}(\mathcal{A})$ 

 $K$ "显示当天分时图",就能看当天指数分时走势

 $\frac{1}{2}$ 

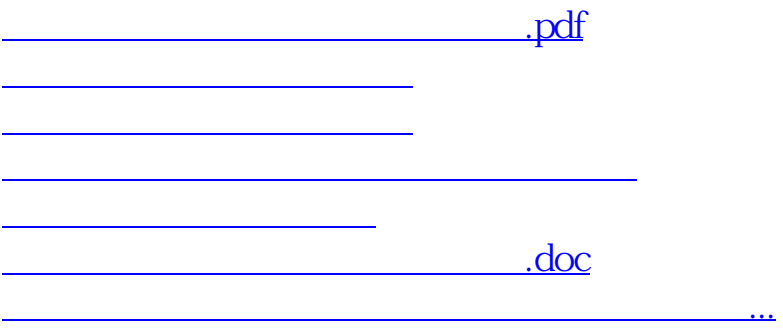

<u><https://www.gupiaozhishiba.com/book/12487883.html></u>